# Architecture des Ordinateurs TD 7 - CPU

Halim Djerroud (hdd@ai.univ-paris8.fr)

#### Exercice 1 :

1. On considère le programme suivant, écrit en pseudo-code (X, Y, P et Q sont des variables) :

 $V = 4$  $X = P + Q$  $Si X == V$ Alors Y = V Sinon  $Y = V + V$ 

On considère le processeur à accumulateur vu en cours, dont le schéma est redonné ci-dessous. On note @X, @Y, @P, @Q, @V les adresses mémoire auxquelles sont rangées respectivement les variables X, Y, P, Q et V du programme en pseudo-code. Par exemple :  $\mathbb{Q}X=20$ ,  $\mathbb{Q}Y=21$ ,  $\mathbb{Q}P=22$ ,  $\mathbb{Q}Q=23$ ,  $\mathbb{Q}V=24$ . Vous pouvez utiliser aussi la variable tmp stockée à @tmp=25.

- (a) A l'aide des instructions du processeur Johnny (voir annexe), traduisez la première instruction du programme ci-dessus
- (b) Traduisez maintenant l'ensemble de ce programme. Discutez les différentes solutions possibles, comparez-les en termes de nombre d'instructions totales et exécutées.

## Exercice 2 :

On considère le programme en assembleur écrit à l'exercice 1.

- 1. Rappelez les trois phases d'exécution d'une instruction, ainsi que leur rôle.
- 2. Détaillez le chemin de données parcouru lors de la phase fetch. Est-il nécessaire pour toutes les instructions de la machine ? Est-il le même pour toutes les instructions de la machine ?
- 3. Détaillez le chemin de données pour l'ensemble des instructions processeur correspondant aux lignes suivantes du programme en pseudo-code :  $X = P + Q$ ;

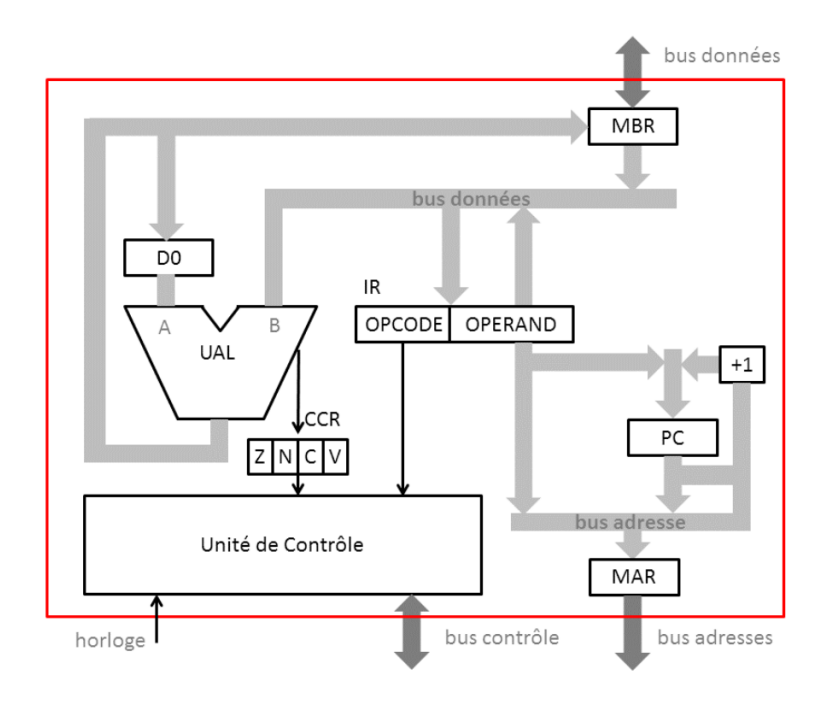

## Exercice 3 : Simulateur Johnny

1. En utilisant le simulateur Johnny, donnez la suite d'instructions (voir le jeu d'instruction en annexe ou se référer à la documentation) qui permet de connaître la taille d'un tableau à partir de la plage d'indices valides (indice\_max - indice  $min + 1$ ). Les variables sont stockées aux adresses suivantes :

020 résultat 021 indice\_min 022 indice\_max

- 2. Écrire un autre programme qui calcule la taille d'une chaîne de caractère. L'adresse de début de la chaîne est stockée à l'adresse 20. Rappel : Une chaîne de caractère se termine par un 0. Stockez le résultat à l'adresse @21. Afin de ne pas perdre le pointeur sur le début de la chaîne, vous pour le dupliqueronse à @22.
- 3. Donner la suite d'instructions qui permet de faire la somme des 10 premiers entiers.

020 valeur 021 résultat

4. En vous basant sur un algorithme itératif de la suite de Fibonacci, donner la suite d'instructions qui permet de calculer  $F_6$ .

5. Écrire un programme qui permet de trouver la valeur maximale parmi toutes les valeurs en mémoire situées entre l'adresse 100 et l'adresse 200.

#### Exercice 4 :

1. Soit le programme en C suivant. Traduisez ce programme en assembleur. On suppose que la variable s est stockée à l'adresse 100 et que la variable i est stockée à l'adresse 200.

```
int s = 0 ;
for (int i = 0; i < 100; i^{++}) {
s += i;
}
```
### 1 Annexe : jeu d'instruction Johnny

- TAKE : La valeur de l'emplacement (donnée par l'adresse absolue) est transférée vers l'accumulateur.
- SAVE : La valeur de l'accumulateur est transférée vers l'emplacement donné par l'adresse absolue.
- ADD : La valeur de l'emplacement (donnée par l'adresse absolue) est ajoutée (+) à la valeur dans l'accumulateur.
- SUB : La valeur de l'emplacement (donnée par l'adresse absolue) est soustraite (-) de la valeur dans l'accumulateur.
- INC : La valeur de l'emplacement (donnée par l'adresse absolue) est incrémentée  $(+1)$ .
- DEC : La valeur de l'emplacement (donnée par l'adresse absolue) est décrémentée (-1).
- NULL : La valeur de l'emplacement (donnée par l'adresse absolue) est mise à zéro.
- TST : Si et seulement si l'emplacement (donné par l'adresse absolue) a une valeur nulle, alors l'instruction suivante est ignorée.
- $\overline{\phantom{a}}$  JMP : Le programme se poursuit à l'emplacement indiqué (goto).
- HLT : Le simulateur affiche un message indiquant que le programme est terminé.